Gravação de objetos em arquivos Programação Orientada a Objetos

Prof. Tulio Alberton Ribeiro

Instituto Federal de Santa Catarina – IFSC campus São José <tulio.alberton@ifsc.edu.br>

17 de setembro de 2014

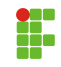

A chave para armazenar e recuperar a informação contida em objetos Java é através de serialização.

- A chave para armazenar e recuperar a informação contida em objetos Java é através de serialização.
- Serializar a informação, é armazená-la junto com informação suficiente para poder reconstruí-la.

- A chave para armazenar e recuperar a informação contida em objetos Java é através de serialização.
- Serializar a informação, é armazená-la junto com informação suficiente para poder reconstruí-la.
- O stream de bytes de um objeto salvo, inclue informação suficiente para que os campos, atributos, m´etodos, assim como todo o objeto possa ser reconstruído.

- A chave para armazenar e recuperar a informação contida em objetos Java é através de serialização.
- Serializar a informação, é armazená-la junto com informação suficiente para poder reconstruí-la.
- O stream de bytes de um objeto salvo, inclue informação suficiente para que os campos, atributos, m´etodos, assim como todo o objeto possa ser reconstruído.
- Um stream de bytes representa um fluxo de dados, ou um canal de comunicação, com processos lendo em um lado do fluxo e outros escrevendo na outra ponta, conceitualmente.

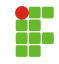

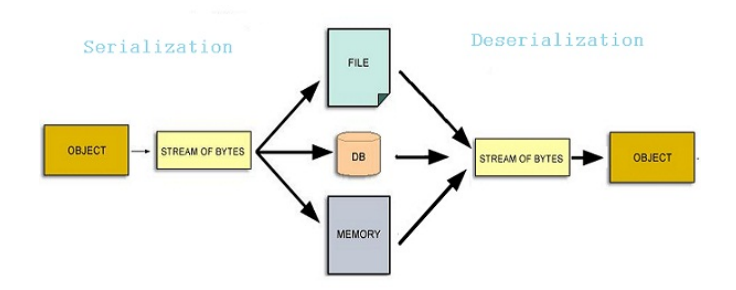

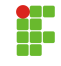

# Classe Pessoa.java

```
0 import java.io.Serializable;
1
2 public class Pessoa implements Serializable{
3 private String nome;
4 private String cpf;
5
6 public Pessoa(String nome, String cpf) {
7 \mid this nome = nome:
8 this.cpf = cpf;
\alpha }
10 public void imprimir(){
11 System.out.println("Nome: " + nome);
12 System.out.println("CPF: " + cpf);
13 \mid \cdot \cdot \cdot \cdot \cdot14 }
```
 A interface java.io.Serializable permite que objetos sejam serializados, ou seja, permite que esses objetos sejam gravados em arquivos, transmitidos pela rede, armazenados em memória, etc.

# Classe Principal.java

```
14 public class Principal {
15 /* Criando um vetor de tamanho 2 */
16 private Pessoa[] agenda = new Pessoa[2];
17
18 public void salvarEmDisco(){
19 //código próximas lâminas
20 }
21 public void lerDoDisco(){
22 //código próximas lâminas
23 \mid \frac{1}{2}24 public static void main(String[] args) {
25 Principal p = new Principal();
26 p.agenda[0] = new Pessoa("Jo~ao", "123.734.734-33");
27 p.agenda[1] = new Pessoa("Maria", "354.021.456-12");
28 p.salvarEmDisco();
29 p.lerDoDisco();
30 }
31 \frac{1}{1}//fim da classe
```

```
31 public void salvarEmDisco() {
32 File arquivo = new File("meusDados.txt");
33 try {
34 FileOutputStream FOS = new FileOutputStream(arquivo);
35 ObjectOutputStream OOS = new ObjectOutputStream(FOS);
36
37 // gravando o vetor 'pessoa' no arquivo chamado '
               meusDados.txt'
38 OOS.writeObject(this.pessoa);
39
40 OOS.flush(); // limpando dados em buffer
41 OOS.close(); // fechando fluxo de saída
42 FOS.close(); // fechando arquivo
43 } catch (IOException ex) {
44 System.err.println("erro: " + ex.toString());
45 }
46 }
```
### Trecho de código para ler objeto de um arquivo

```
46 public void lerDoDisco() {
47 \left| \right| File arquivo = new File("meusDados.txt");
48 try {
49 FileInputStream FIS = new FileInputStream(arquivo);
50 ObjectInputStream OIS = new ObjectInputStream (FIS);
51
52 // Lendo os objetos de um arquivo
53 this.pessoa = (Pessoa[]) OIS.readObject();
54 OIS.close(); //fechando fluxo de entrada
55 FIS.close(); //fechando arquivo
56
57 // Uma forma de diferente do for para percorrer vetores
58 for (Pessoa p : this.pessoa) {
59 p.imprimir();
60 }
61 } catch (ClassNotFoundException ex) {
62 System.err.println("erro: " + ex.toString()); \}63 catch (IOException ex) {
64 System.err.println("erro: " + ex.toString()); }
65 }
```
 $12/23$ 

#### Escrevendo e Lendo em arquivos.

- · Crie outra classe Principal, chamada Principal2 e altere os métodos lerDoDisco e salvarEmDisco.
- Copie os trechos de código das próximas lâminas e substitua no arquivo Principal2.
- Rode uma vez, e em seguida comente o método salvarEmDisco, altere o conteúdo do arquivo meusDados.txt manualmente.
- Ap´os alterado, rode o programa.

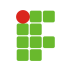

## Trecho de código para ler conteúdo de um arquivo

```
65 public void lerDoDisco() {
66 try {
67 InputStream is = new FileInputStream("meusDados.txt");
68 //InputStream is = System.in;
69 InputStreamReader isr = new InputStreamReader(is);
70 BufferedReader br = new BufferedReader(isr);
71
72 String s = br.readLine(); // primeira linha
73 while (s != null) {
74 System.out.println(s);
75 s = br.readLine();
76 }
77 br.close():
78 }catch(java.io.FileNotFoundException FNE){
79 System.out.println("Arquivos não encontrado!");}
80 catch (IOException ex) {
81 System.err.println("erro: " + ex.toString()); }
82 }
```
Unicode..., UTF-8, ISO-8859-1, UTF-16

## Composição da classe para ler conteúdo de um arquivo

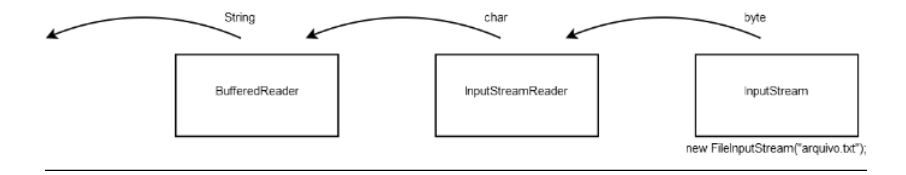

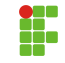

# Composição da classe para ler teclado ou conteúdo de um arquivo

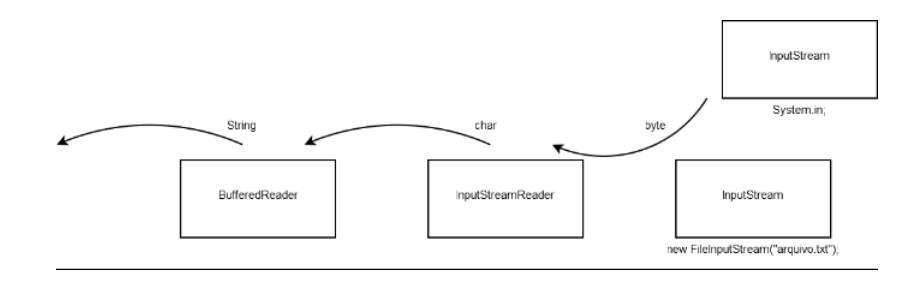

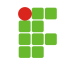

```
82 String to Save = "Informação em texto puro a ser salva.";
83
84 public void salvarEmDisco() {
85 try {
86 OutputStream os = new FileOutputStream("meusDados.txt")
                ;
87 OutputStreamWriter osw = new OutputStreamWriter(os);
88 BufferedWriter bw = new BufferedWriter(osw);
89
90 bw.write("Info: "+ this.toSave);
91
92 \quad \text{bw} \text{ close}();
93 } catch (IOException ex) {
94 System.err.println("erro: " + ex.toString());
95 }
96 }
```
# Composição da classe para ler teclado ou conteúdo de um arquivo

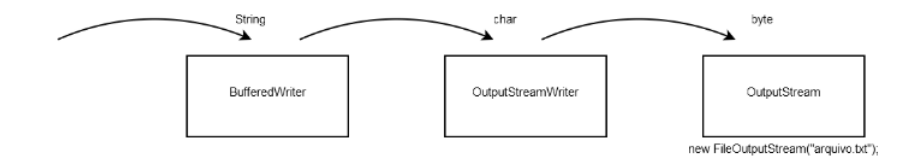

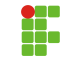